# CS 580 Client-Server Programming Spring Semester, 2006 Comments on Assignment 2 part 1 Feb 14, 2006

Copyright ©, All rights reserved. 2006 SDSU & Roger Whitney, 5500 Campanile Drive, San Diego, CA 92182-7700 USA. OpenContent (http:// www.opencontent.org/opl.shtml) license defines the copyright on this document.

#### **Names**

```
class myClient {
     public String[] Count(String url)
blab
```

```
class myServer {
     void processRequest(InputStream in, OutputStream out) {
          int num = 0; \frac{1}{2} num occurrences of space ' '
          while (true) {
               int c = in.read();
               if (c == '') {
                    num++
               }
```

```
class Server {
     void processRequest(InputStream in, OutputStream out) {
          int spaceCount = 0; 
          while (true) {
               int c = in.read();
               if (c == '') {
                     spaceCount++
                }
```
#### **Inheritance Abused**

public class Server extends Client { blah }

A is a B  $\Rightarrow$  A is a subclass of B

A has a  $B \Rightarrow A$  has a field of type B

#### **Use Returns to Simplify Code**

```
private ResultObj processCommand(String cmd) {
     if (null== cmd) 
          return null;
     ResultObj ro = null;
     if (cmd.startsWith("count") && cmd.endsWith(" ;")) {
          ro = count(cmd.substring(7));} else if (cmd.startsWith("reset") && cmd.endsWith(" ;")) {
          ro = reset(cmd.substring(7);
     } else {
          ro = null;}
     return ro;
}
                                                 private ResultObj processCommand(String cmd) {
                                                      if (null== cmd) 
                                                           return null;
                                                      if (isCountCommand(cmd)) {
                                                           return count(cmd.substring(7);
                                                      }
                                                      if (isResetCommand(cmd)) {
                                                           return reset(cmd.substring(7);
                                                      } 
                                                      return null;
```
}

#### **Avoid nested If statements**

```
if (st.hasMoreTokens() ) {
     tempString = st.nextToken();
     if (tempString).compareTo("count") == 0) {
          if (st.hasMoreTokens() ) {
               tempHostName = st.nextToken();
               if (st.hasMoreTokens() ) {
                         tempString = st.nextToken();
                          if (tempString).compareTo(";") == 0) {
                               UrlCount urlDB = (UrlCount) hosts.get(tempHostName);
                               if (urlDB != null {
                                    blah 
                                    blah
                               } else {
                                    hosts.put(tempHostName, new UrlCount(tempHostName));
                                    tempString = "1 " + tempHostName + " ;";
                               }
                               out = new PrintWriter(connection.getOutputStream());
                               out.println(tempString);
                               out.flush();
                          }
                    } else {
                          out = new PrintWriter(connection.getOutputStream());
                          out.println("Invalid command");
                          out.flush();
                                                                                 Error prone
                                                                                 Hard to read
                                                                                 Hard to maintain
```
#### **Some Refactoring**

```
if (!st.hasMoreTokens() ) {
     return "Invalid command";
}
command = st.nextToken();
if (!st.hasMoreTokens() ) {
     return "Invalid command";
}
url = st.nextToken();
if (!st.hasMoreTokens() ) {
     return "Invalid command";
}
if (st.nextToken().compareTo(";") != 0) {
     return "Invalid command";
}
UrlCount urlDB = (UrlCount) hosts.get(tempHostName);
if (urlDB != null \{blah 
     blah
     } else {
          hosts.put(tempHostName, new UrlCount(tempHostName));
          return "1 " + tempHostName + " ;";
     }
```
#### **More Refactoring**

```
if (requestParts.countTokens() != 3 ) {
     return "Invalid command";
}
command = requestParts.nextToken();
url = requestParts.nextToken();
terminator = requestParts.nextToken();
if (terminator.compareTo(";") != 0) {
     return "Invalid command";
}
UrlCount urlDB = (UrlCount) hosts.get(tempHostName);
if (urlDB != null {
     blah 
     blah
     } else {
          hosts.put(tempHostName, new UrlCount(tempHostName));
          return "1 " + tempHostName + " ;";
     }
```
#### **Duh**

StringTokenizer st = new StringTokenizer(blah); //create a tokenizer

int port; //port number

// Default constructor public Client() { }

//Declare variables StringBuffer request = new StringBuffer(); Socket connection = new Socket(server.port);

#### /\*\*

\* Constructor takes IP address and port number of the server

- \* @param addr the IP address of the server
- \* @param port the port number of the server

\*/

public Client(String addr, int port) { blah}

#### /\*\*

- \* @param address the IP address of the server
- \* @param port the port number of the server
- \*/

public Client(String address, int port) { blah}

public Client(String serverIPAddres, int serverPort) { blah}

```
| // Count method sends a string command to the server to increment the count
|// of the url by 1
public String count(String url) { 
     return send ("count " + url + " ;");
}
```
// Returns number of times url has been accessed on server public String count(String url) { return send ("count " + url + ";"); }

```
public class Client {
     public Client() {
          host = "bismarck.sdsu.edu";
     }
     public Client(String hostname) {
          host = hostname;
     }
     blah
```

```
public class Client {
     public Client() {
          this("bismarck.sdsu.edu");
     }
     public Client(String hostname) {
          host = hostname;
     }
     blah
```
#### **Constants**

while (  $(c = in.read())$  != 59) instr.append( (char) c);

while (  $(c = in.read())$  != SEMICOLON) buffer.append( (char) c);

while  $($   $(c = in.read())$  != COMMAND\_TERMINATOR) buffer.append( (char) c);

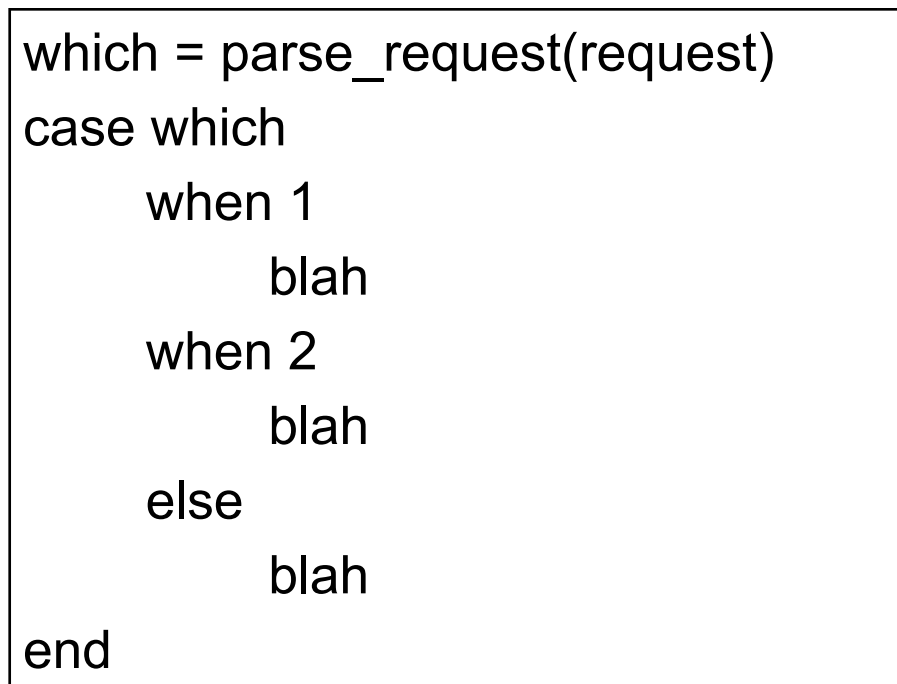

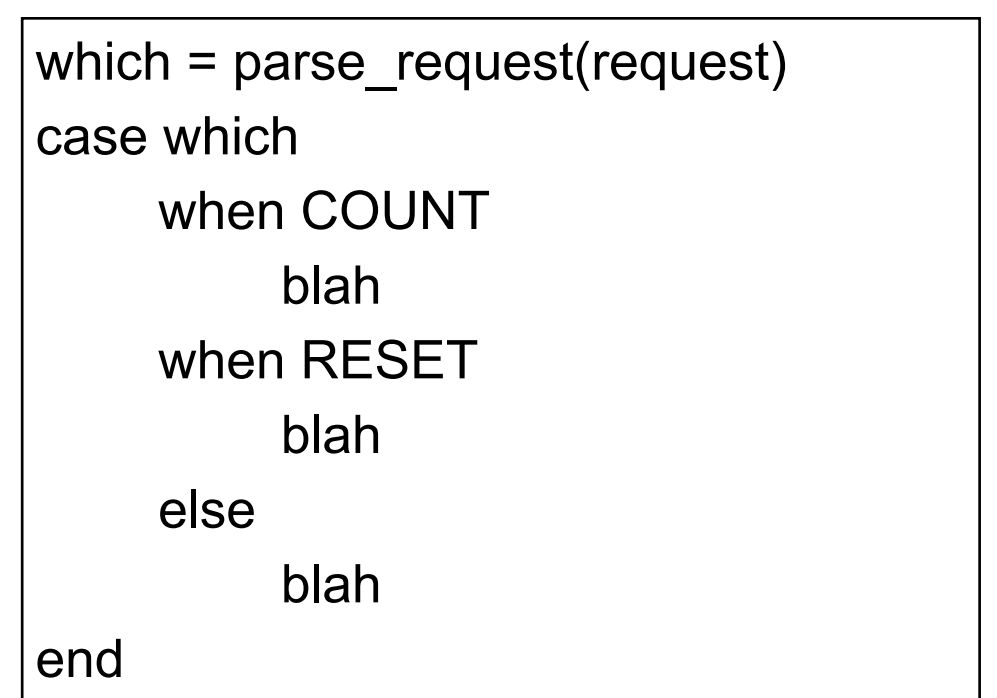

#### **Issues?**

public class Client {

int port; String serverAddress;

Socket socket;

```
public void connect() {
     socket = new Socket(serverAddress, port);
}
```

```
public String count(String url ) {
     return send("count " + url + ";");
```
### }

```
private String send(String text) {
     OutputStream rawOut = socket.getOutputStream();
     blah
}
```

```
public void close() {
```

```
socket.close();
```
}

```
Client urlCounter = new Client(blah, 4444);
urlCounter.connect();
urlCounter.count("/foo/bar");
urlCounter.close();
```
urlCounter.connect(); urlCounter.count("/foo/bar"); urlCounter.close();

#### **Do it Once, Don't force users to know internal workings**

```
public class Client {
```

```
int port;
```

```
String serverAddress;
```

```
Socket socket;
```

```
private void connect() {
     socket = new Socket(serverAddress, port);
}
```

```
public String count(String url ) {
     connect();
     String result = send("count " + url + ";");
     close();
     return result;
```
}

```
private String send(String text) {
     OutputStream rawOut = socket.getOutputStream();
     blah
}
private void close() {
     socket.close();
}
```
Client urlCounter = new Client(blah, 4444); urlCounter.count("/foo/bar");

urlCounter.count("/foo/bar");

#### **State verses method arguments & local variables**

```
public class Client {
     int port;
     String serverAddress;
     Socket socket;
     OutputStream rawOut;
```

```
private void connect() {
     socket = new Socket(serverAddress, port);
}
```

```
public String count(String url ) {
     connect();
     String result = send("count " + url + ";");
     close();
     return result;
```

```
}
```

```
private String send(String text) {
     rawOut = socket.getOutputStream();
     PrintStream out = new PrintStream(rawOut);
}
private void close() {
     socket.close();
}
```

```
public class Client {
     int port;
     String serverAddress;
     private void connect() {
          return new Socket(serverAddress, port);
     }
     public String count(String url ) {
          Socket serverConnection = connect();
          String result = send("count " + url + " ;", serverConnection); 
          serverConnection.close();
          return result;
     }
     private String send(String text, Socket socket) {
          OutputStream rawOut = socket.getOutputStream();
          PrintStream out = new PrintStream(rawOut);
     }
```
# Fields are global variables!

#### **Do it Once**

```
public class Client {
     int port;
     String serverAddress;
     public String count(String url ) {
```

```
Socket serverConnection = new Socket(serverAddress, port);
```

```
String result = send("count " + url + " ;", serverConnection);
```

```
serverConnection.close();
```

```
return result;
```

```
}
```

```
public String reset(String url ) {
```

```
Socket serverConnection = new Socket(serverAddress, port);
String result = send("reset " + url + " ;", serverConnection); 
serverConnection.close();
```

```
return result;
```
}

```
private String send(String text, Socket socket) {
     OutputStream rawOut = socket.getOutputStream();
     PrintStream out = new PrintStream(rawOut);
}
```
#### **Just do it once**

```
public class Client {
     int port;
     String serverAddress;
     public String count(String url ) {
          return send("count " + url + " ;", serverConnection); 
     }
     public String reset(String url ) {
          return send("count " + url + " ;", serverConnection);
     }
     private String send(String text) {
          Socket serverConnection = new Socket(serverAddress, port);
          OutputStream rawOut = serverConnection.getOutputStream();
          PrintStream out = new PrintStream(rawOut);
          blah
```
}

#### **What is System.out good for?**

```
public class Server {
```

```
public void run() {
     blah
     try {
          while (true) {
                Socket clientConnection = socket.accept();
                blah
          }
     } catch (IOException e) {
          System.out.println(e);
     } catch (Exception e) {
          System.out.println(e);
     }
     blah
```
#### **Not the Protocol - will not work with other clients/servers**

```
public class Client {
     private String send(String text) {
           blah
```

```
out.print(text);
out.flush();
String answer = in.readLine();
blah;
```

```
}
```
}

}

```
public class Server
     void processRequest(InputStream in,OutputStream out) {
          blah
          String inputLine = parsedInput.readLine();
          blah
          parsedOutput.println(result.toString());
          }
```
#### **Why Does this work?**

```
public class Client {
     private String send(String text) {
           blah
           out.print(text);
           out.flush();
          int c;
           while (( c = in.read() ) != -1 ) {
                buffer.append( (char) c);
           }
           blah;
}
```
#### **When will this Fail?**

```
public class Server
     void processRequest(InputStream in,OutputStream out) {
          blah
          char[] buffer = new char[4096];
          try {
               in.read(buffer, 0, 4096);
          } catch { IOException e) {
               blah
          }
          blah
     }
}
```
#### **Do it once and only once**

```
public class Client {
     private String send(String text) {
          code to send request
          // now read response
          int c;
          while (( c = in. read()) != -1 ) {
                buffer.append((char) c);
                if (ch == ';' )
                     break;
          }
          blah
public class Server {
     private void processRequest(blah) {
          blah
          int c;
          while (( c = in. read()) != -1 ) {
                buffer.append((char) c);
                if (ch == ';' )
                     break;
           }
          blah
```
#### **Put Functionality in Stream**

```
public class UpToInputStream extends FilterInputStream {
     public UpToInputStream(InputStream stream){
          super(stream);
     }
     public byte[] upTo(char end) throws IOException {
          int EOF = -1;
          ByteBuffer buffer = new ByteBuffer();
          int c;
          while (( c = super.read()) != EOF ) {
               buffer.append( (byte)c);
               if (c == end)break;
```

```
}
if (c == \text{EOF } 8 \text{ (buffer.isEmpty())})return new byte[0];
```

```
return buffer.getBytes();
```
}

```
public byte[] upTo(String end) throws IOException {
     //A bit more complex
}
```
## **Only Once?**

```
public class Client {
     private String send(String text) {
          code to send request
          // now read response
          UpToInputStream in = new UpToInputStream(blah);
          request = in.upTo(" ;");
          }
          blah
public class Server {
     private void processRequest(blah) {
          blah
          UpToInputStream in = new UpToInputStream(blah);
          request = in.upTo(" ;");
          }
          blah
```
#### **Testing the Server Idea 1**

Keep network layer thin Test below network layer

```
public class TestJavaServer {
   public void testOneCount() {
      InputStream in = new ByteArrayInputStream("count /foo ;".getBytes())));
      ByteArrayOutputStream fakeOut = new ByteArrayOutputStream();
     Server counter = new Server(4444);
      counter.processRequestOn(in, fakeOut);
      assertTrue(fakeOut.toString() == "1 2006 02 14")
   }
}
```

```
Testing the Server Idea 1 - Ruby
require 'test/unit'
require 'DateServer'
class MockSocket
  def gets(aString)
   "date\n"
  end
  def send(aString, anInteger)
   @sent = aString
  end
  def sent()
   @sent
  end
end
class TestExample < Test::Unit::TestCase
  def testDateServer
   server = DateServer.new(1111)
   fake_data = MockSocket.new
   server.process_request_on(fake_data)
   assert fake_data.sent==(Time.now.strftime("%x") + "\n")
  end
end
```
#### **Mock Object**

require 'flexmock' require 'test/unit'

```
class TestExample < Test::Unit::TestCase
  def testShowMockObject()
   a = FlexMock.new
  a.should_receive(:foo).with(4).returns{|x| x + 1}
   a.should_receive(:foo).with(10).returns{'cat'}
   a.should_receive(:bar).returns{'dog'}
   assert( a.bar == 'dog') 
  assert(a.foo(4) == 5)
  assert(a.foo(10) == 'cat')
  assert(a.foo(4) == 5)
   assert( a.bar == 'dog')
  end
end
```
Ruby FlexMock http://onestepback.org/software/flexmock/

Mock Object Home http://www.mockobjects.com/FrontPage.html

#### **Flex Mock & Server**

require 'flexmock' require 'test/unit'

```
class TestExample < Test::Unit::TestCase
  def testShowMockObject()
   socket = FlexMock.new
   socket.should_receive(:gets).with(" ;").returns{"count /foo ;"}.ordered
   socket.should_receive(:send).with("1 2006 02 14 ;").ordered 
   server = Server.new(4444)
   server.process_request_on(socket)
  end
end
```
Test fails if send does not have correct argument Should regular expression or compute date rather hardcode value

#### **Test Network Layer with Mock Object**

```
class Server
  def initialize(port)
   @port = port
  end
```

```
 def run()
  server = serverSocket()
  puts("start " + @port.to_s)
  while (continueServer?)
   session = server.accept
   Thread.new(session) do |connection|
    process_request_on(connection)
     connection.close
   end
  end
 end
```

```
private
  def continueServer?()
   true
  end
```
 def **serverSocket**() TCPServer.new( @port) end

 def process\_request\_on(socket) blah end end

#### **Subclass with Mock Sockets**

```
class TestServer < Server
  def intialize(port)
   super(port)
  @connectionCount = 0
  end
```

```
 def continueServer?()
```
 @connectionCount += 1 @connectionCount < 2 end

```
 def serverSocket()
```

```
 clientSocket = FlexMock.new
   clientSocket.should_receive(:gets).with(" ;").returns{"count /foo ;"}.ordered
   clientSocket.should_receive(:send).with("1 2006 02 14 ;").ordered
   serverSocket = FlexMock.new
   serverSocket.should_receive(:accept).returns{clientSocket}
   serverSocket
  end
end
```
#### **Test Network Layer with Client and Server - Use threads**

```
require 'flexmock'
require 'test/unit'
require 'server'
require 'client'
class TestExample < Test::Unit::TestCase
  def setup()
   @server = Server.new(4444)
  @serverThread = Thread.new \{ @server.run \} end
  def teardown()
   @serverThread.terminate
  end
  def testServer()
   client = Client.new("localhost", 4444)
   result = client.count("/foo")
   blah
  end
end
```
#### **Put non-network code in separate class**

```
class UrlCounter
  def initialize
  @urs = { } end
```
Easy to test this code

```
 def count(url)
  code to add url to hash table
  return correct count
 end
```

```
 def reset(url)
   urls.delete(url)
  end
end
```